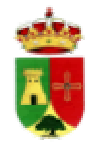

## ORDENANZA FISCAL Nº 11 REGULADORA DE LA TASA POR RECOGIDA DOMICILIARIA DE BASURAS Y RESIDUOS SÓLIDOS URBANOS Y SU **DESTRUCCIÓN Y TRATAMIENTO SANITARIO**

De conformidad con lo dispuesto en el artículo 15 de la Ley 39/1.988, de 28 de diciembre, este Ayuntamiento establece la Tasa por Recogida Domiciliaria de Basuras y Residuos Sólidos Urbanos así como su destrucción y tratamiento sanitario, cuya regulación general se encuentra en los artículos 20 al 27 y 58 del citado Texto Legal.

# **HECHO IMPONIBLE**

Artículo 1.- Constituye el hecho imponible de la presente Tasa la prestación del servicio de recogida domiciliaria de basuras y residuos sólidos urbanos de viviendas, alojamientos y locales y establecimientos donde se ejerzan actividades industriales, comerciales, profesionales, artísticas o de servicios, y su destrucción y tratamiento sanitario.

## **SUJETOS PASIVOS**

## Artículo 2.-

1.- Son sujetos pasivos de la presente Tasa las personas naturales o jurídicas, herencias yacentes, comunidades de bienes y demás Entidades que, carentes de personalidad jurídica, constituyan una unidad económica o patrimonio separado, susceptible de imposición, ocupantes de viviendas o residencias y titulares de explotaciones industriales, comerciales, agrícolas, ganaderas, profesionales, artísticas o de servicios, que den lugar a la prestación del servicio.

2.- Tendrá la consideración sustituto del contribuyente el propietario de las viviendas o locales.

## **RESPONSABLES**

## **Artículo 3.-**

1.- Responderán solidariamente de las obligaciones tributarias del sujeto pasivo, las personas físicas y jurídicas a que se refieren los artículos 38.1 y 39 de la Ley General Tributaria.

2.- Serán responsables subsidiarios los administradores de las sociedades y los síndicos, interventores o liquidadores de quiebras, concursos, sociedades y entidades en general, en los supuestos y con el alcance que señala el artículo 40 de la Ley General Tributaria.

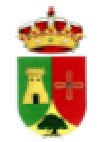

## **BASE DE GRAVAMEN**

Artículo 4.- Se toma como base de gravamen de la presente Tasa la vivienda y local comercial, industrial, profesional, agrícola, ganadero, artístico o de servicios, así como el volumen de basura a retirar.

# **CUOTA**

# Artículo 5.- La tarifa a aplicar será la siguiente:

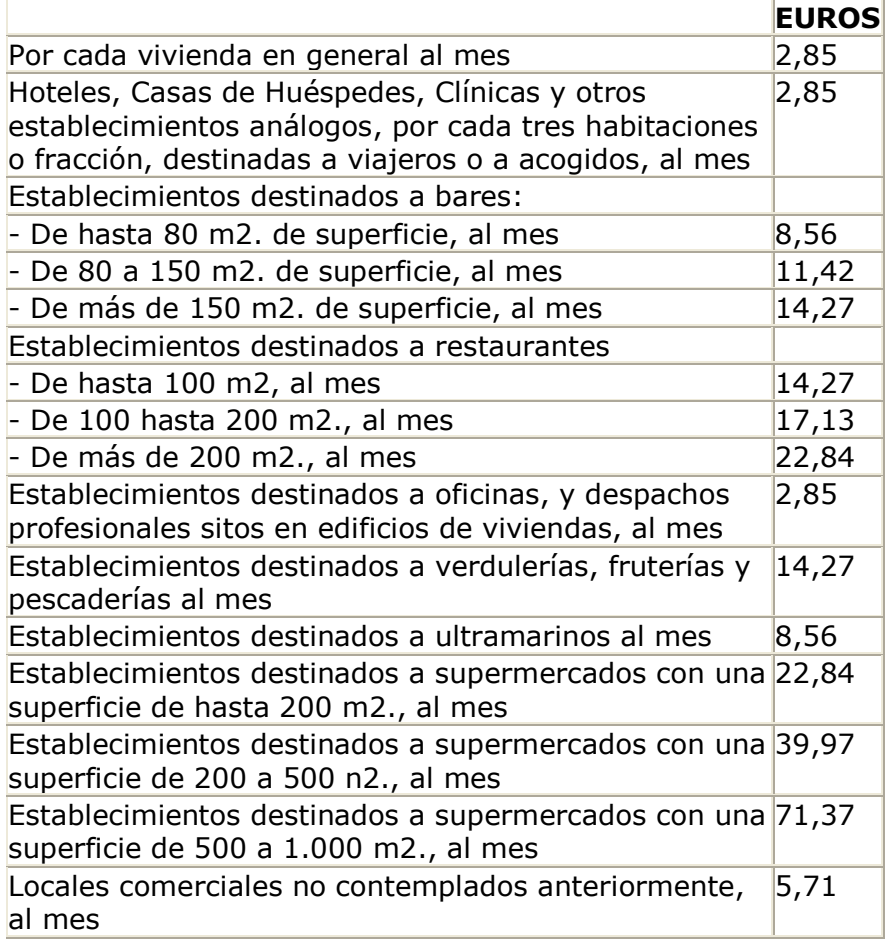

Las grandes superficies comerciales, con áreas superiores a los 1.000 m2. de superficie, tributarán por número de contenedores completos, o bien podrán suscribir convenios para la aplicación de las tarifas precedentes.

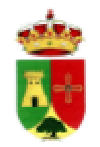

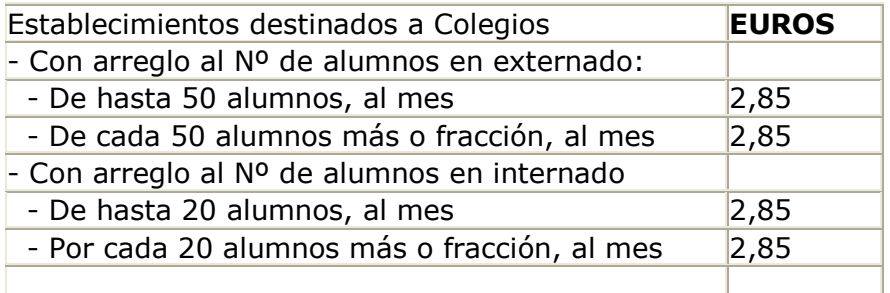

En el caso de que por parte de los servicios municipales se autorizase la retirada de residuos industriales, la tarifa a aplicar sería la siguiente:

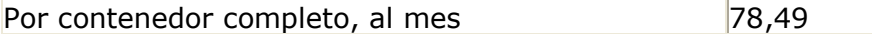

Se podrán establecer conciertos con las empresas afectadas..

Artículo 6.- La cuota exigible por los servicios regulados en la presente Ordenanza Fiscal tendrá carácter trimestral e irreducible.

#### **EXENCIONES Y BONIFICACIONES**

Artículo 7.- Están exentos del pago de la presente Tasa, en atención a su capacidad económica, las viviendas ocupadas por pensionistas y solamente por ellos, bien del Mutualismo Laboral, de la Administración del Estado o Local, o de cualquier otro Organismo, siempre que cumplan las siguientes condiciones:

a) Que la totalidad de las pensiones recibidas por el pensionista y personas que con él convivan sea igual o inferior a las pensiones mínimas establecidas por la Seguridad Social en cada momento.

b) Que dicho pensionista, y la persona o personas que con él convivan no tributen por el Impuesto sobre Bienes Inmuebles, exceptuando la vivienda propia, o por el Impuesto sobre Actividades Económicas, en ninguna cantidad.

Para la obtención de dicho privilegio fiscal, será precisa solicitud individualizada, acompañando la documentación acreditativa de la pensión percibida, certificado negativo del Organismo competente relativo a los tributos sobre Bienes Inmuebles y Actividades Económicas, certificado de las personas que conviven con el solicitante y declaración jurada de no tener más ingresos por cualquier otro concepto, y además, cuantos requisitos el Ayuntamiento considere oportunos.

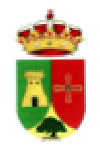

Artículo 8.- En todos los demás casos, y de conformidad con el artículo 9 y con la Disposición Adicional Novena de la Ley 39/1.988, de 28 de diciembre, no se concederá exención ni bonificación alguna en la exacción de la presente Tasa.

# **INFRACCIONES Y SANCIONES**

Artículo 9.- En todo lo relativo a la calificación de infracciones tributarias, así como de las sanciones que a las mismas correspondan en cada caso, se estará a lo dispuesto en los artículos 77 y siguientes de la Ley General Tributaria, así como en la Ordenanza General de Gestión, Inspección y Recaudación de este Municipio en vigor.

# **DISPOSICIÓN FINAL**

La presente Ordenanza Fiscal fue aprobada por el Ayuntamiento Pleno en sesión celebrada el día 3 de noviembre de 2003, comenzando su aplicación a partir del día 1º de enero de 2004, y permanecerá en vigor hasta su modificación o derogación expresas.

 $\boldsymbol{\Lambda}$